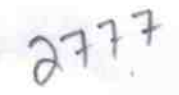

## eVidyalaya Half Yearly Report

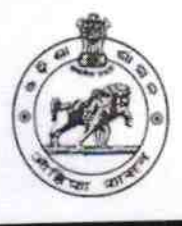

Department of School & Mass Education, Govt.<br>of Odisha

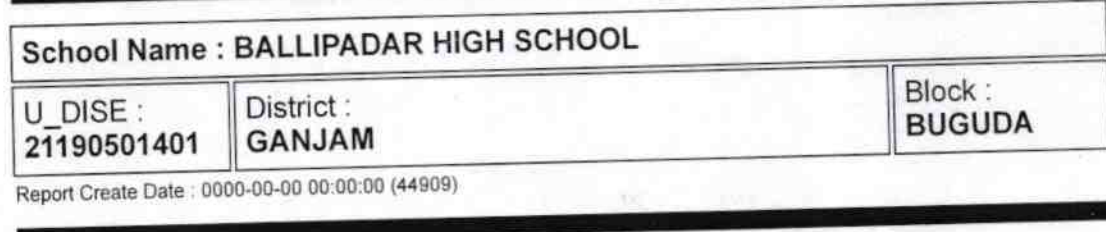

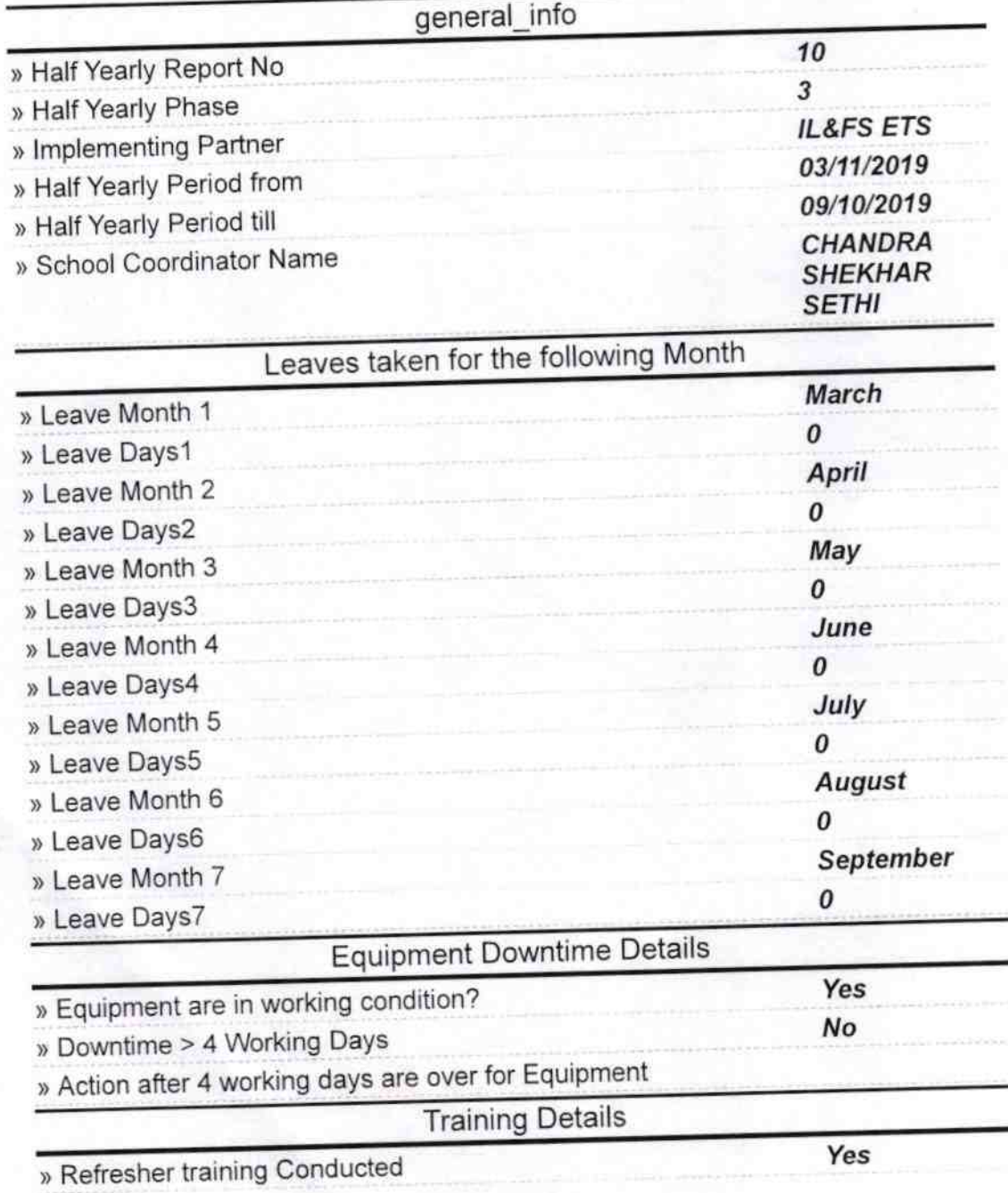

» Refresher training Conducted Date

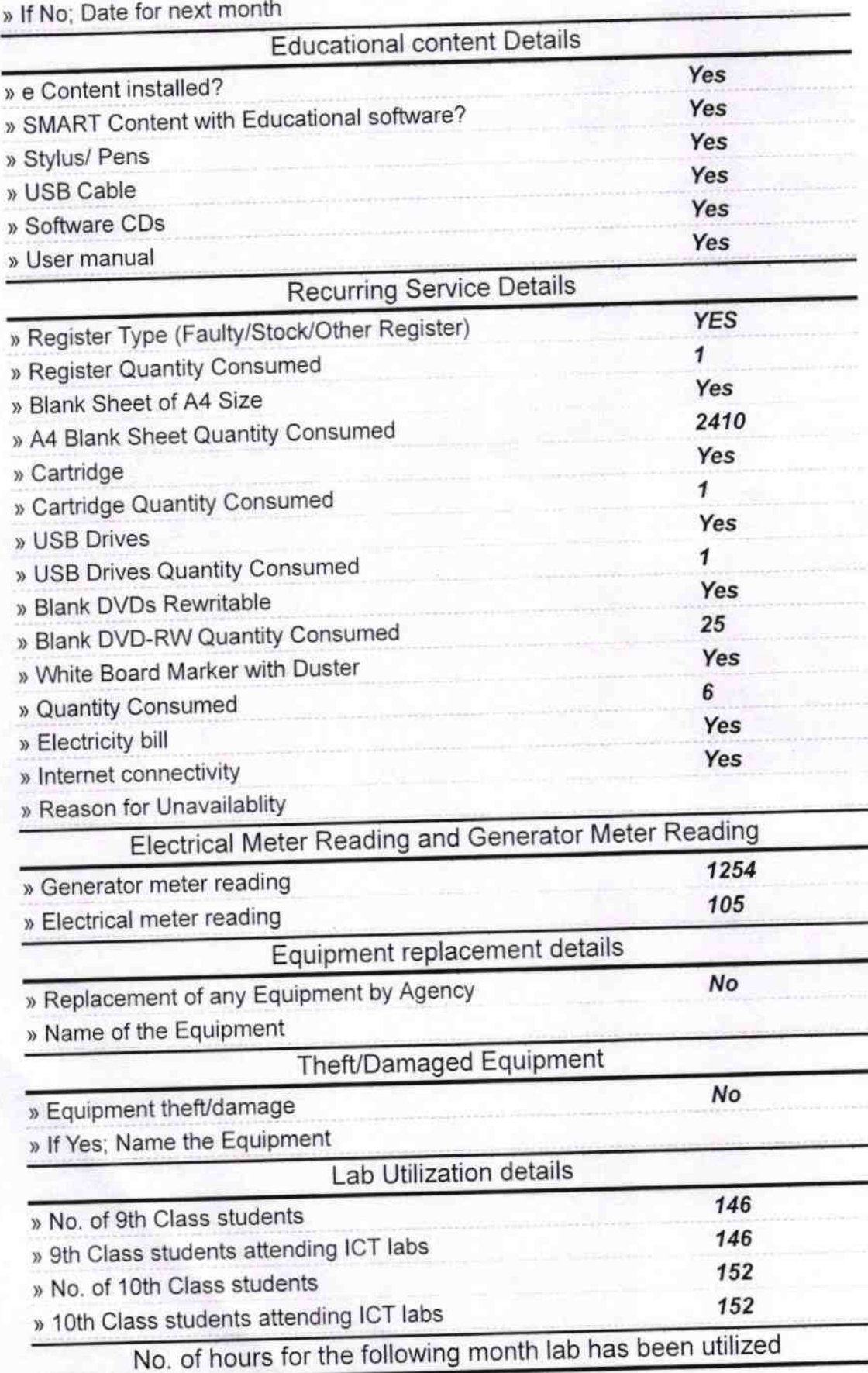

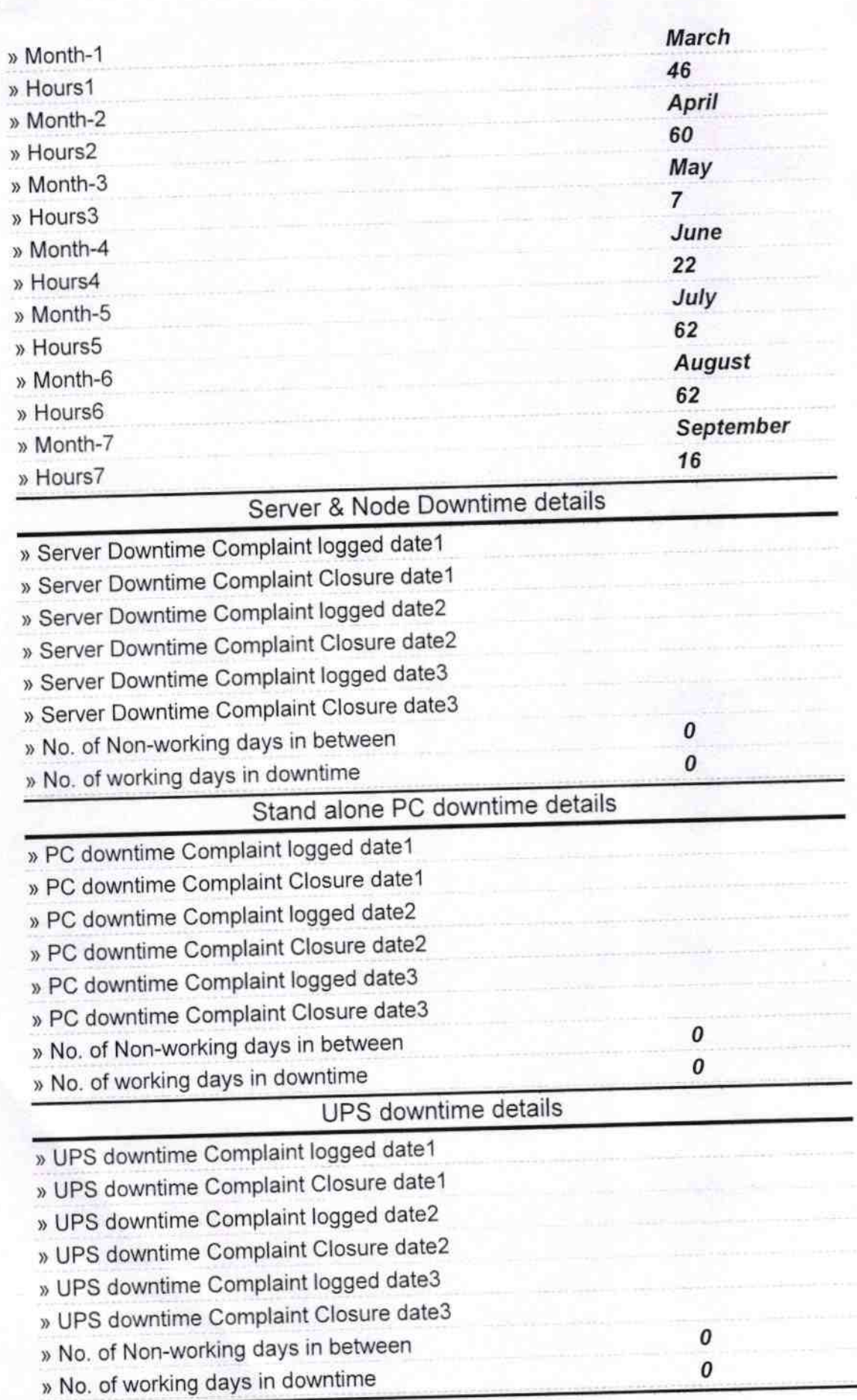

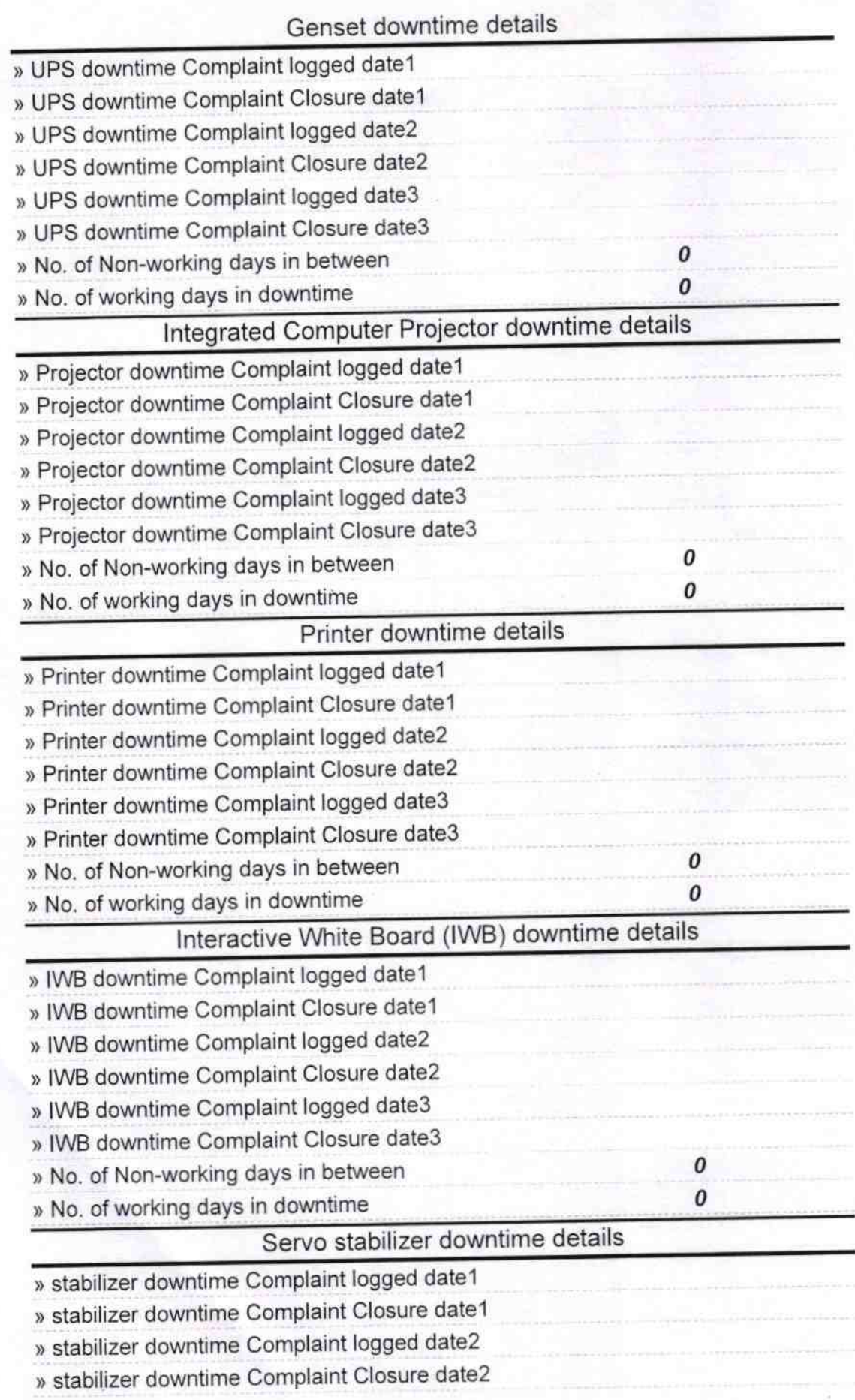

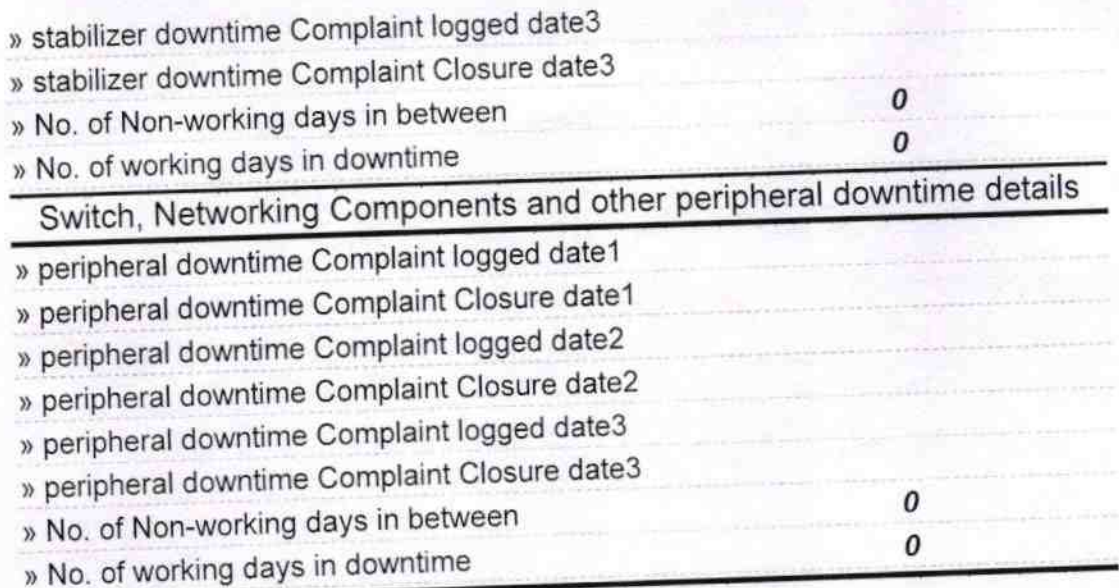

Headmaster<br>Balipedar High School<br>Signature of Head Master Mistress with Seal